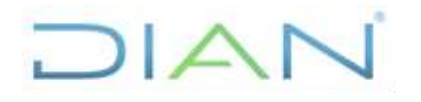

## **GESTIÓN DE DESCUENTOS POR NÓMINA**

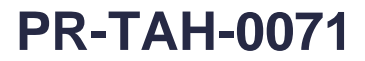

**Proceso:** Talento Humano **Versión 3 Versión 3 Página 1 de 13** 

#### **1. OBJETIVO**

Tramitar los descuentos que autoricen los servidores públicos a ser deducidos de su Nómina.

### **2. ALCANCE**

Este procedimiento inicia con la recepción de solicitud de los descuentos por nómina por parte de terceros autorizados y/o por el servidor público al que se le va a efectuar el descuento por Nomina y finaliza con el informe al tercero y/o al servidor público por incumplimiento de requisitos, la devolución de la solicitud de descuento por nomina por nivel de endeudamiento insuficiente, o el informe al tercero y/o al servidor público de las novedades que fueron incluidas y/o las novedades que no fueron incluidas en la liquidación de la nómina y/o envío de las solicitudes de cuentas AFC al Subproceso Función Pagadora para su trámite correspondiente, según aplique.

### **3. CONDICIONES GENERALES**

- Las personas jurídicas con código de descuento vigente deberán actualizar la información de contacto cada vez que ésta cambie teniendo en cuenta lo dispuesto en el Instructivo IN-ADF-0150 Creación de Terceros y Cuentas Bancarias para Pago
- En cualquier momento del procedimiento, se puede recibir del procedimiento PR-TAH-0070 Gestión de Embargos al Salario, un correo electrónico informando que algún descuento será suspendido con el fin de que se registre la novedad.
- En consecuencia de la condición anterior, los pagos que no pueda realizar la entidad por cualquier evento operativo, ya sea: embargos al servidor público, sanciones disciplinarias o jurídicas o por afectación del SMMLV, deberán ser cancelados de manera oportuna por parte del servidor público.
- Las libranzas se autorizarán únicamente en la Dirección Seccional y/o en el Nivel Central en donde se encuentre ubicado el servidor público.
- En caso de necesitarse la modificación de las firmas de autorización de las solicitudes de descuento por Nomina, se debe enviar oficio al tercero autorizado, solicitando el registro de las firmas de autorización. Se reciben del tercero las tarjetas para la firma de la nueva persona autorizada y se devuelven al tercero para el registro de la firma.

### **4. MARCO LEGAL Y REGLAMENTARIO**

Ver catálogo normativo del proceso

#### **5. DOCUMENTOS RELACIONADOS**

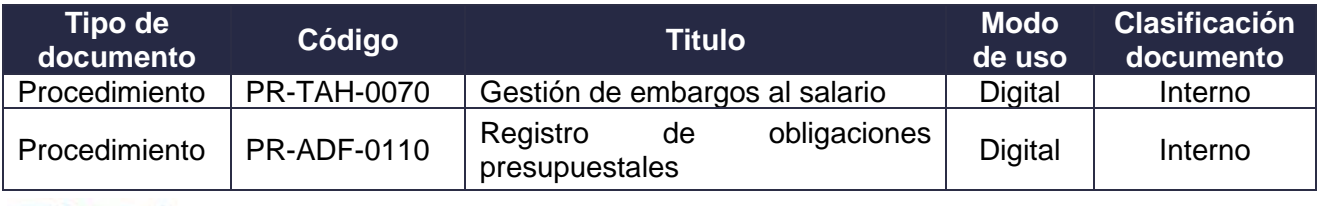

*"Una vez impreso este documento se considera copia no controlada"*

DIAN

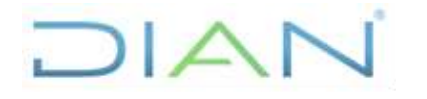

### **GESTIÓN DE DESCUENTOS POR NÓMINA**

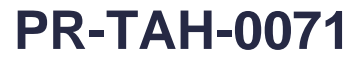

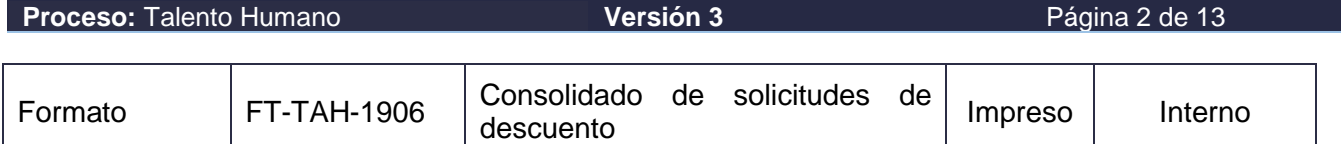

#### **6. DEFINICIONES Y SIGLAS**

- **Cuenta AFC:** cuenta de Ahorro y fomento a la construcción. Fuente: Coordinación de Nómina.
- **Descuentos por Nómina:** descuentos debidamente autorizados por el servidor público que pueden incluir descuentos por: libranzas, aportes voluntarios, fondo de empleados, organizaciones sindicales, cooperativas y cuentas AFC. Fuente: Coordinación de Nómina.
- **Terceros autorizados**: son las entidades que de acuerdo a la normatividad legal vigente están autorizados para solicitar el descuento por Nomina. Por ejemplo: entidades financieras, de seguros, servicios exequiales entre otros. Fuente: Coordinación de Nómina.
- **Código de descuento:** código asignado para la identificación de las personas naturales y/o jurídicas con las que servidores públicos de la entidad adquieran préstamos o servicios cuyo pago se efectué a través de libranza. Fuente: Coordinación de Nómina.
- **Libranza:** mecanismo de recaudo de cartera donde el servidor público autoriza a la DIAN a descontar de su pago mensual una cantidad determinada de dinero para que sea girada como parte de pago de obligaciones que ha adquirido con un tercero. Fuente: Coordinación de Nómina.
- **Nivel de endeudamiento:** cantidad máxima hasta la cual es posible efectuar descuentos mensuales por nómina, previa autorización del servidor público. Fuente: Coordinación de Nómina.
- **Refinanciación:** se refiere al cambio del valor de las cuotas o del porcentaje de interés que realiza la misma entidad financiera con la cual se tiene la deuda. Fuente: Coordinación de Nómina.
- **Compra de Cartera:** cuando una entidad financiera adquiere la deuda de otra entidad**.** Fuente: Coordinación de Nómina.
- **GIT:** Grupo Interno de Trabajo

### **7. DIAGRAMA DE FLUJO**

#### **7.1 Entradas**

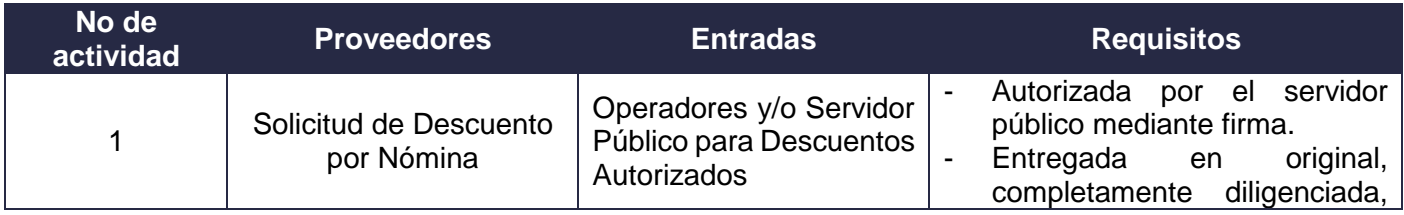

DIAN

*"Una vez impreso este documento se considera copia no controlada"*

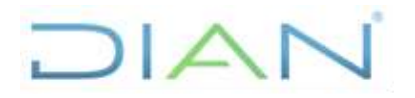

**GESTIÓN DE DESCUENTOS POR NÓMINA**

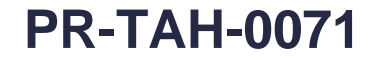

Ī.

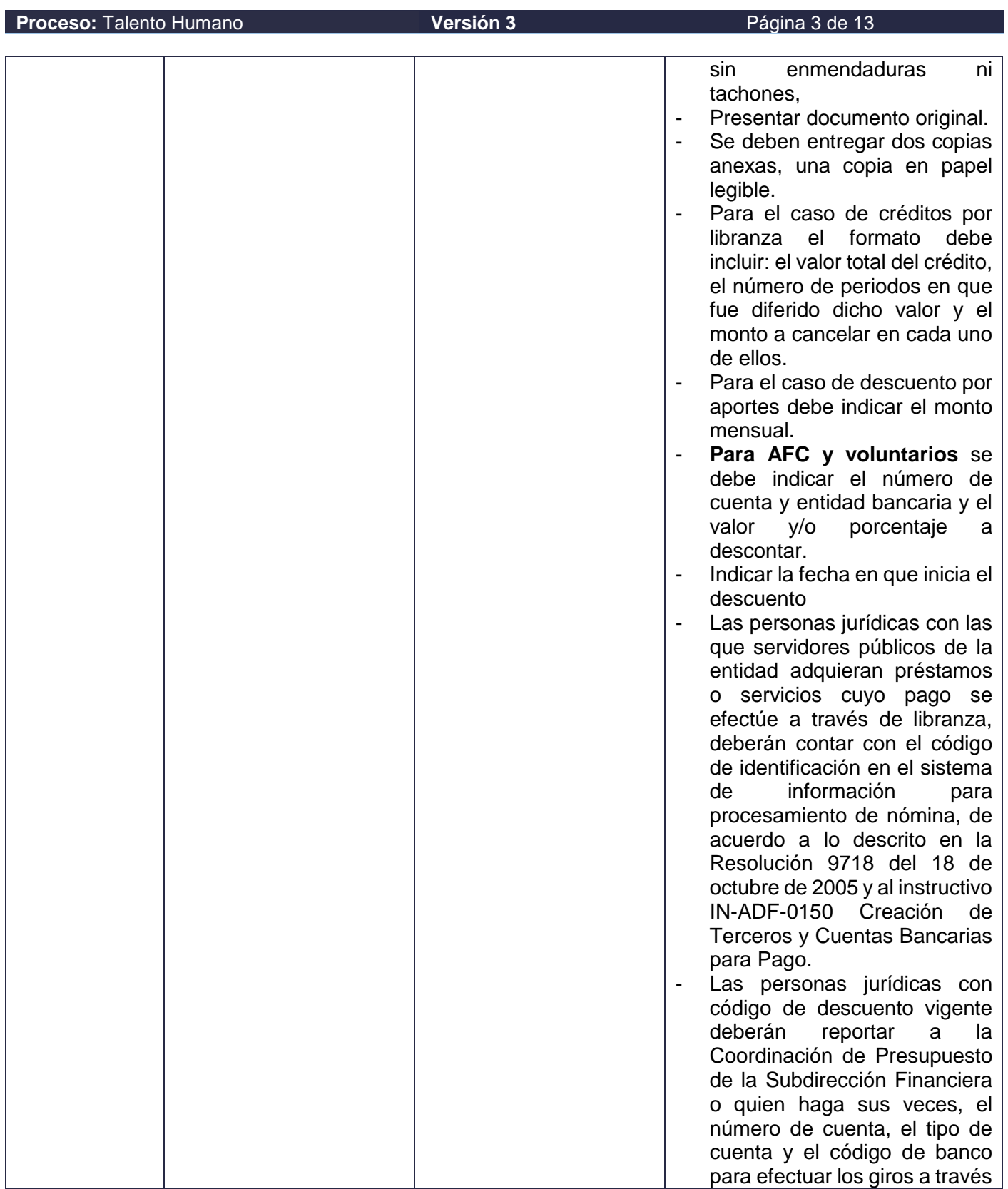

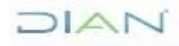

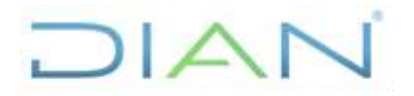

# **GESTIÓN DE DESCUENTOS POR PR-TAH-0071 NÓMINA**

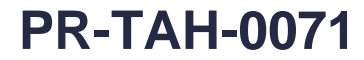

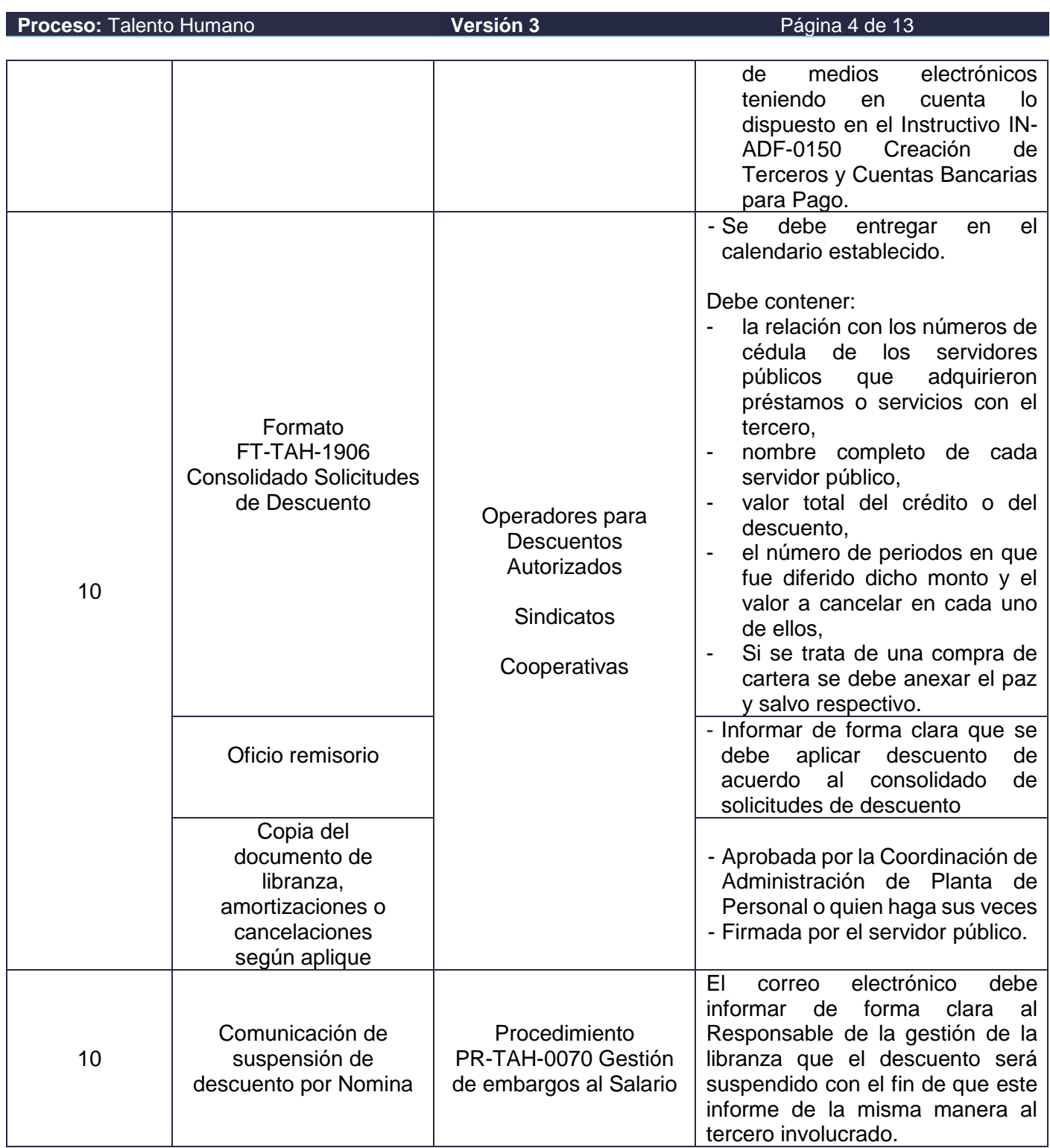

## **7.2 Descripción de Actividades (Para mayor entendimiento de la simbología ver anexo 1)**

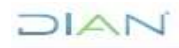

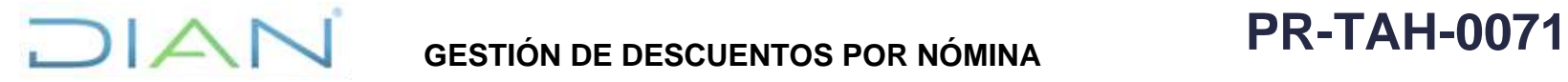

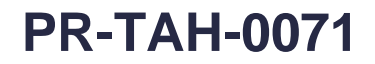

#### **Proceso: Talento Humano Para a Para a Página 5 de 13** Página 5 de 13

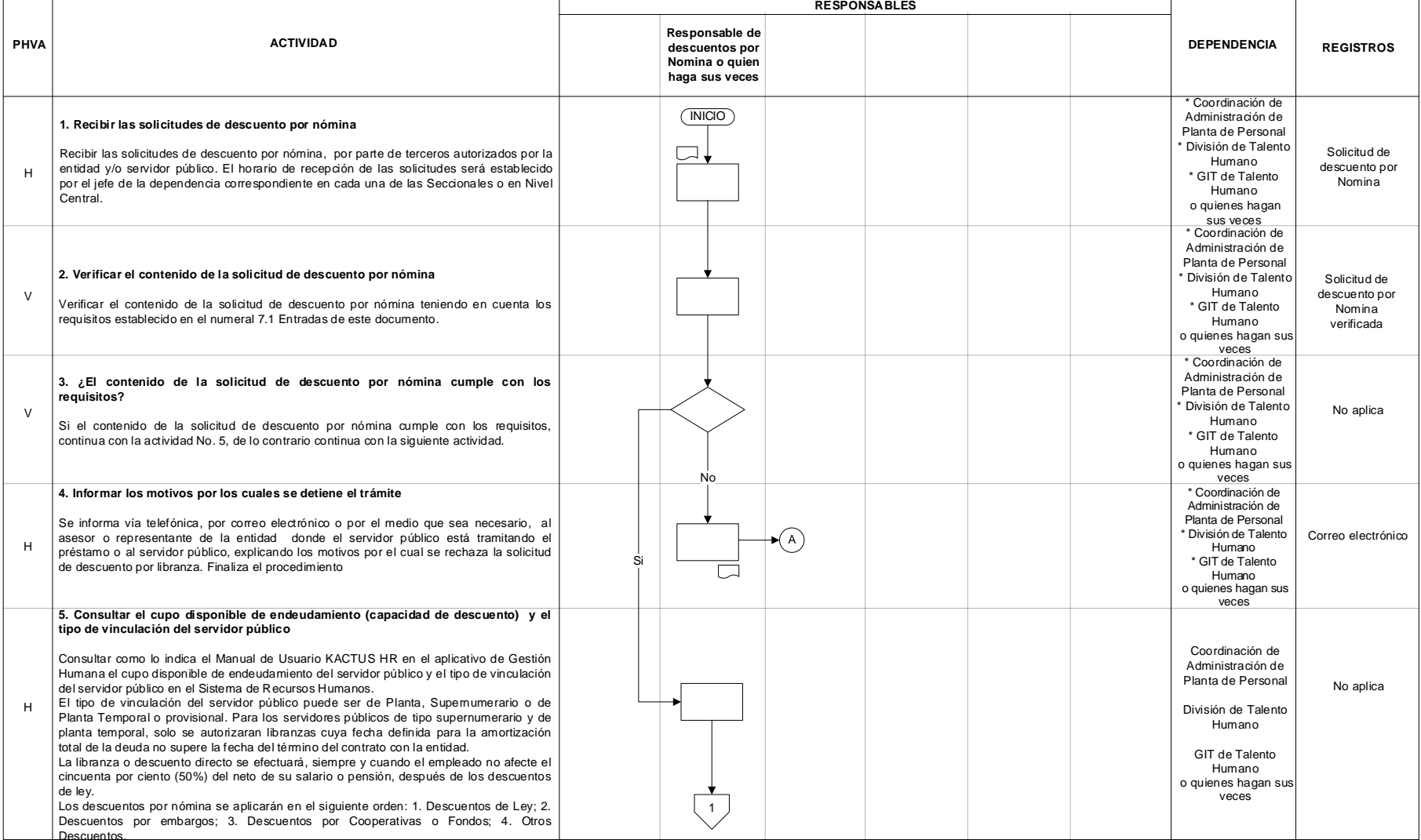

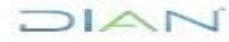

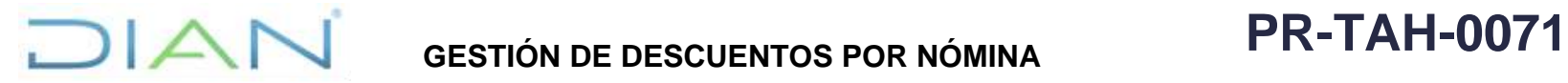

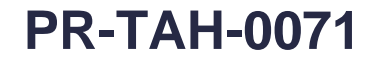

#### **Proceso: Talento Humano Página 6 de 13** Proceso: Talento Humano **Página 6 de 13**

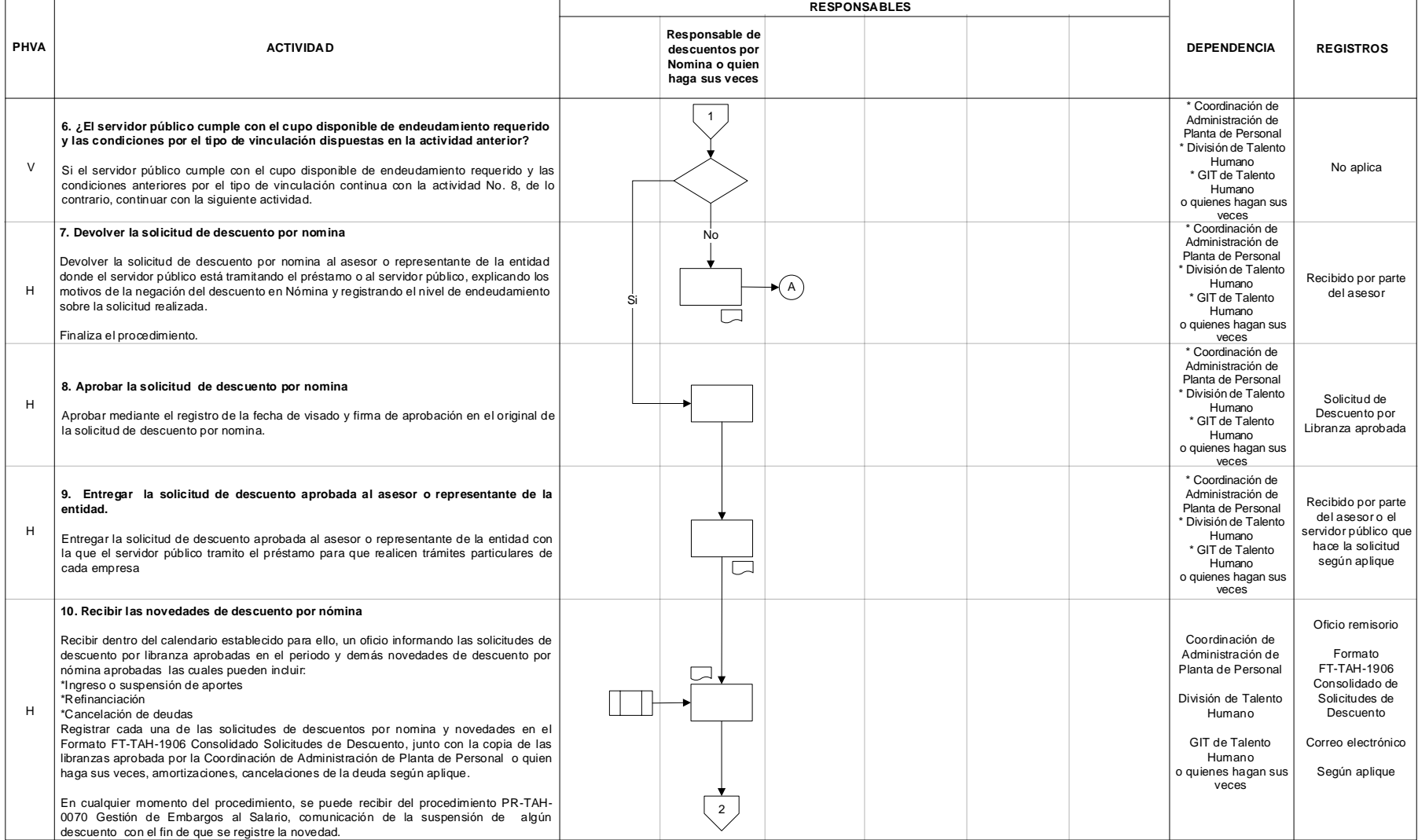

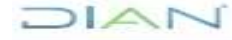

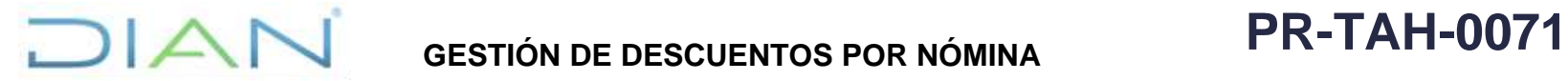

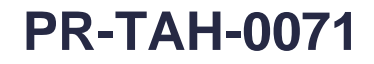

#### **Proceso: Talento Humano Versión 3** Página 7 de 13

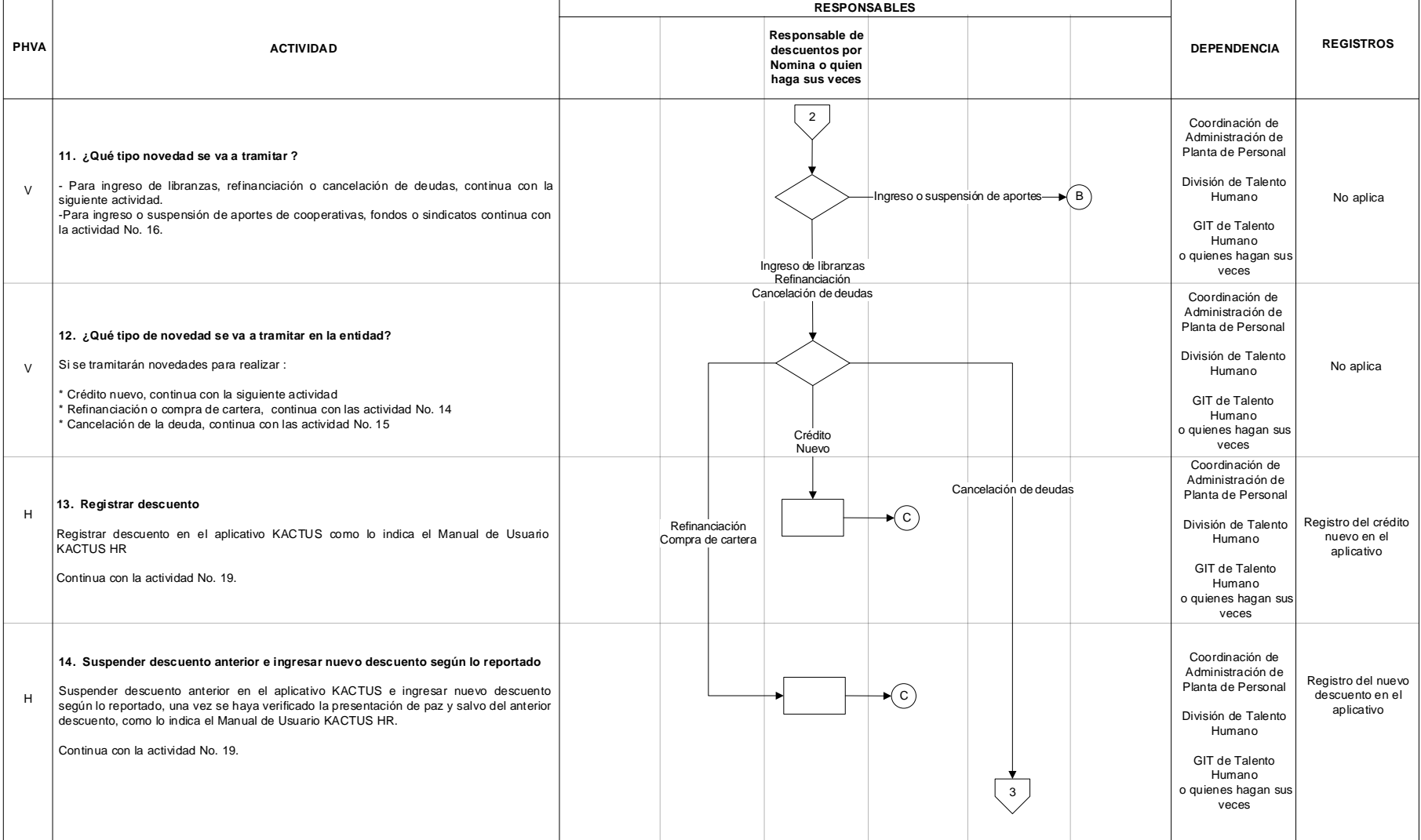

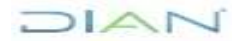

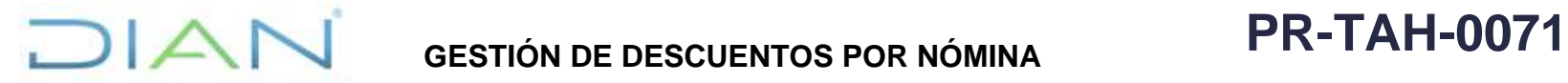

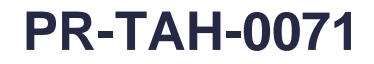

#### **Proceso: Talento Humano Página 8 de 13** Proceso: Talento Humano **Página 8 de 13**

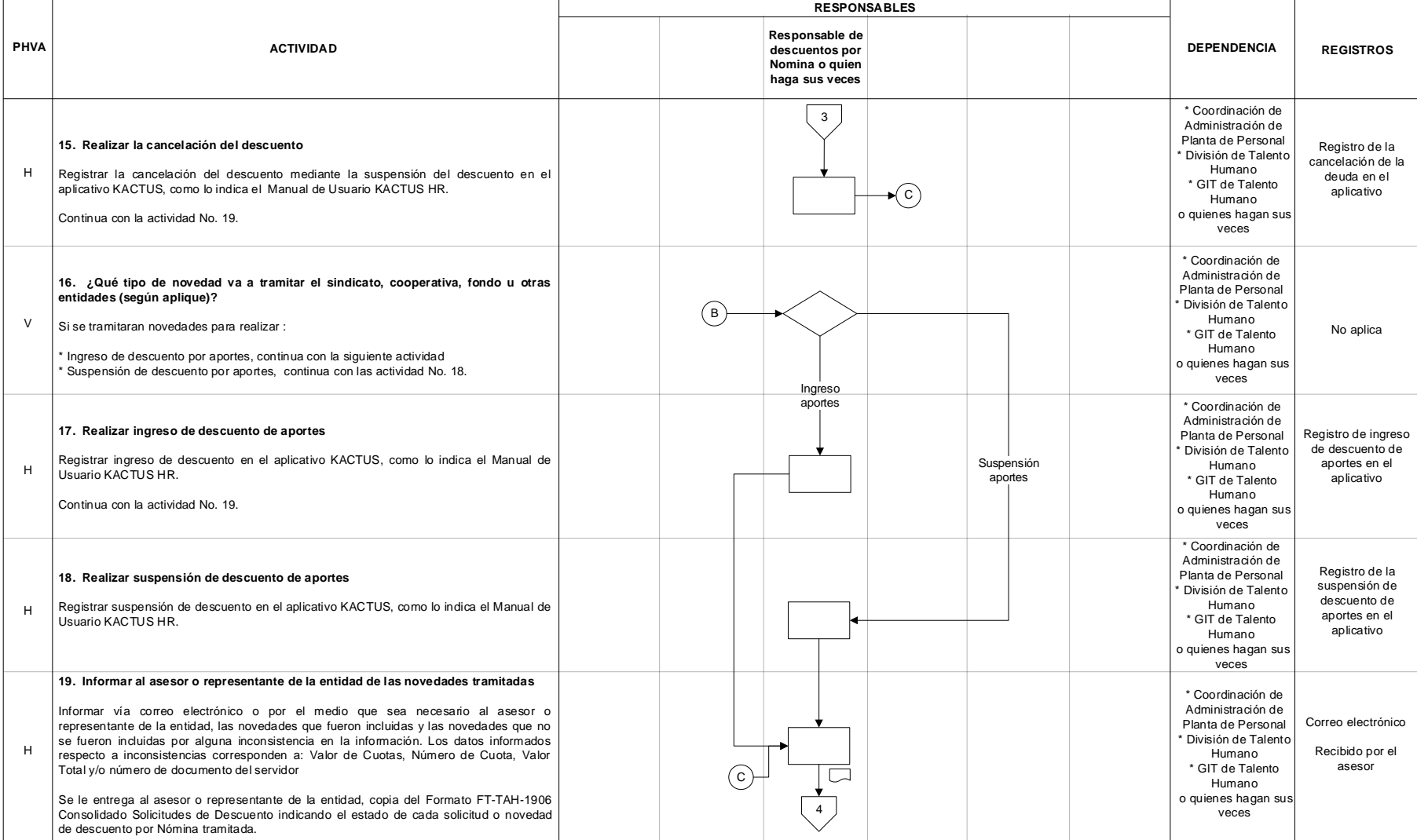

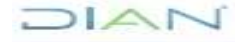

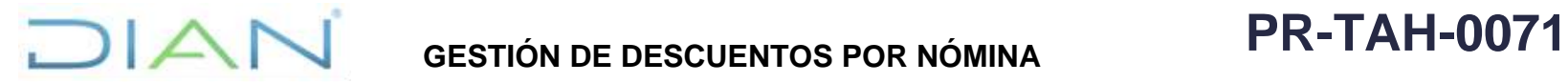

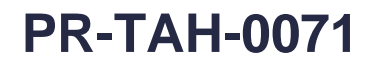

#### **Proceso: Talento Humano Versión 3 Versión 3 Página 9 de 13**

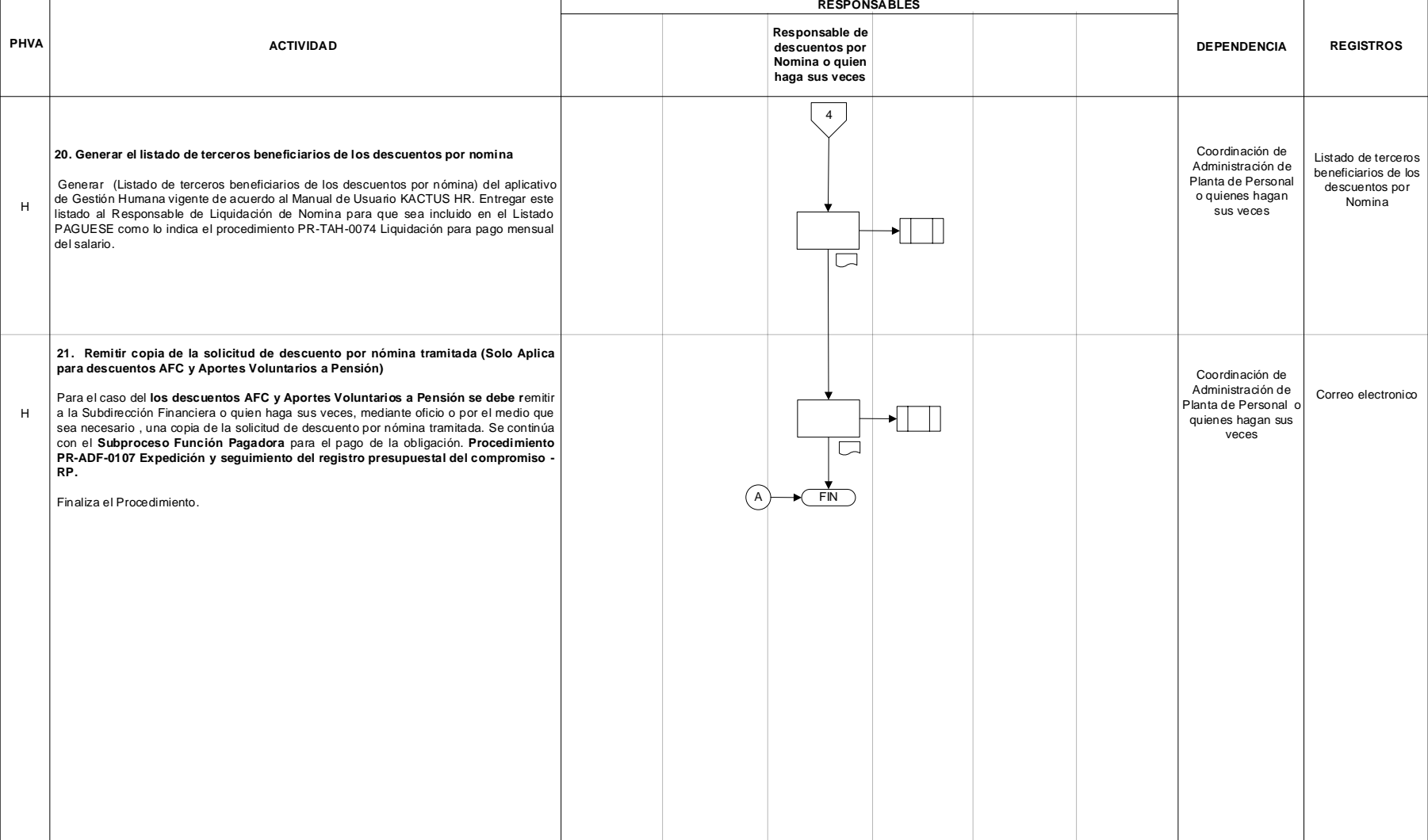

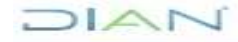

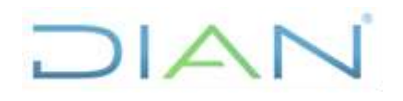

# **GESTIÓN DE DESCUENTOS POR**

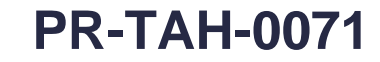

**Proceso:** Talento Humano **Versión 3 Versión 3 Página 10 de 13** 

#### **7.3 Productos**

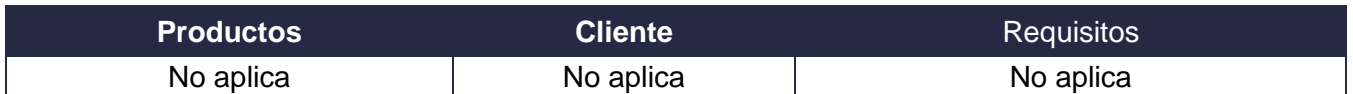

### **7.4 Salidas**

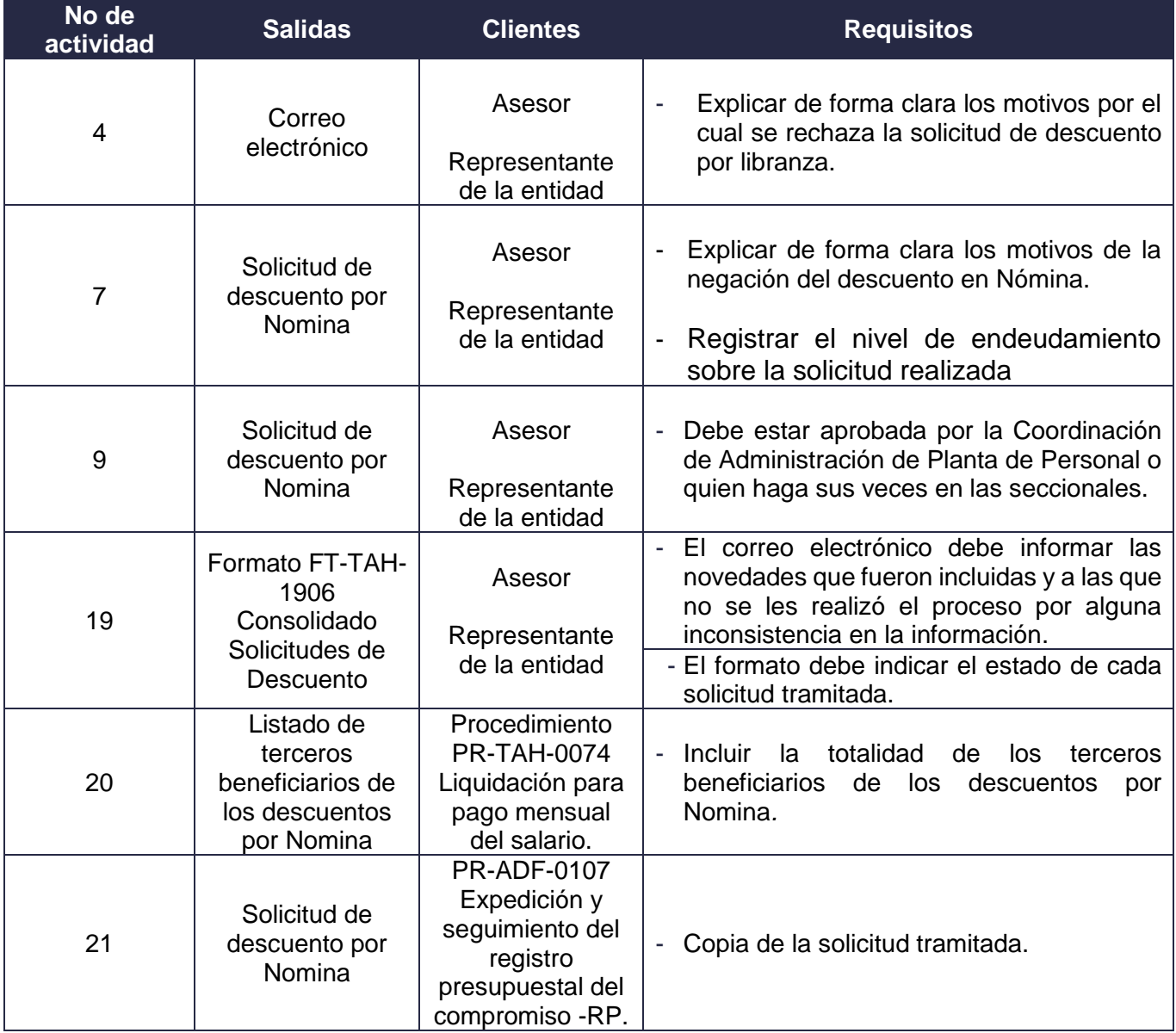

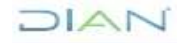

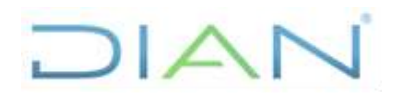

# **GESTIÓN DE DESCUENTOS POR NÓMINA PR-TAH-0071**

**Proceso:** Talento Humano **Versión 3 Versión 3 Página 11 de 13** 

# **8. FORMALIZACIÓN Y CONTROL DE CAMBIOS**

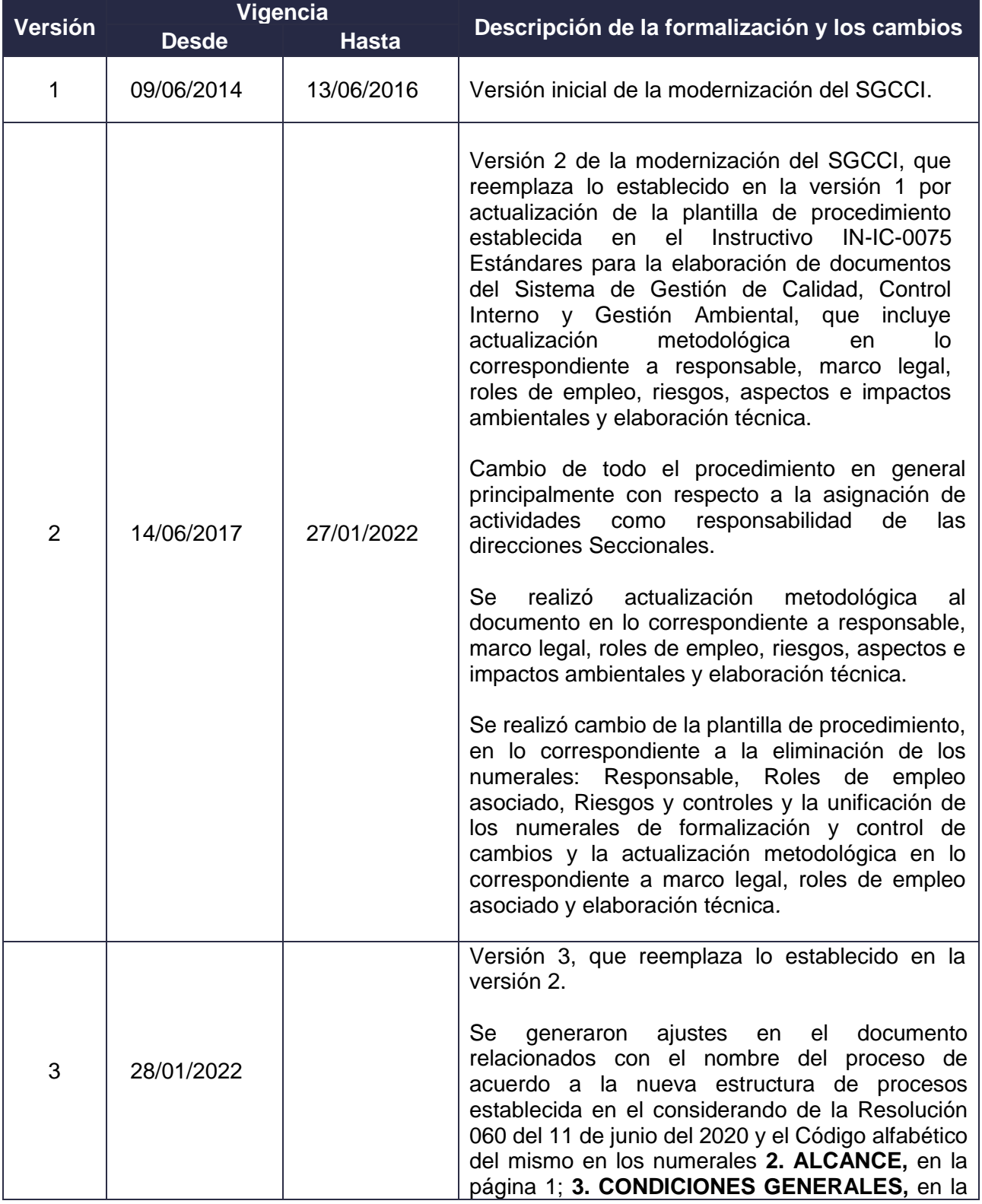

DIAN

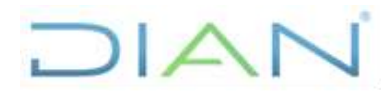

# **GESTIÓN DE DESCUENTOS POR NÓMINA PR-TAH-0071**

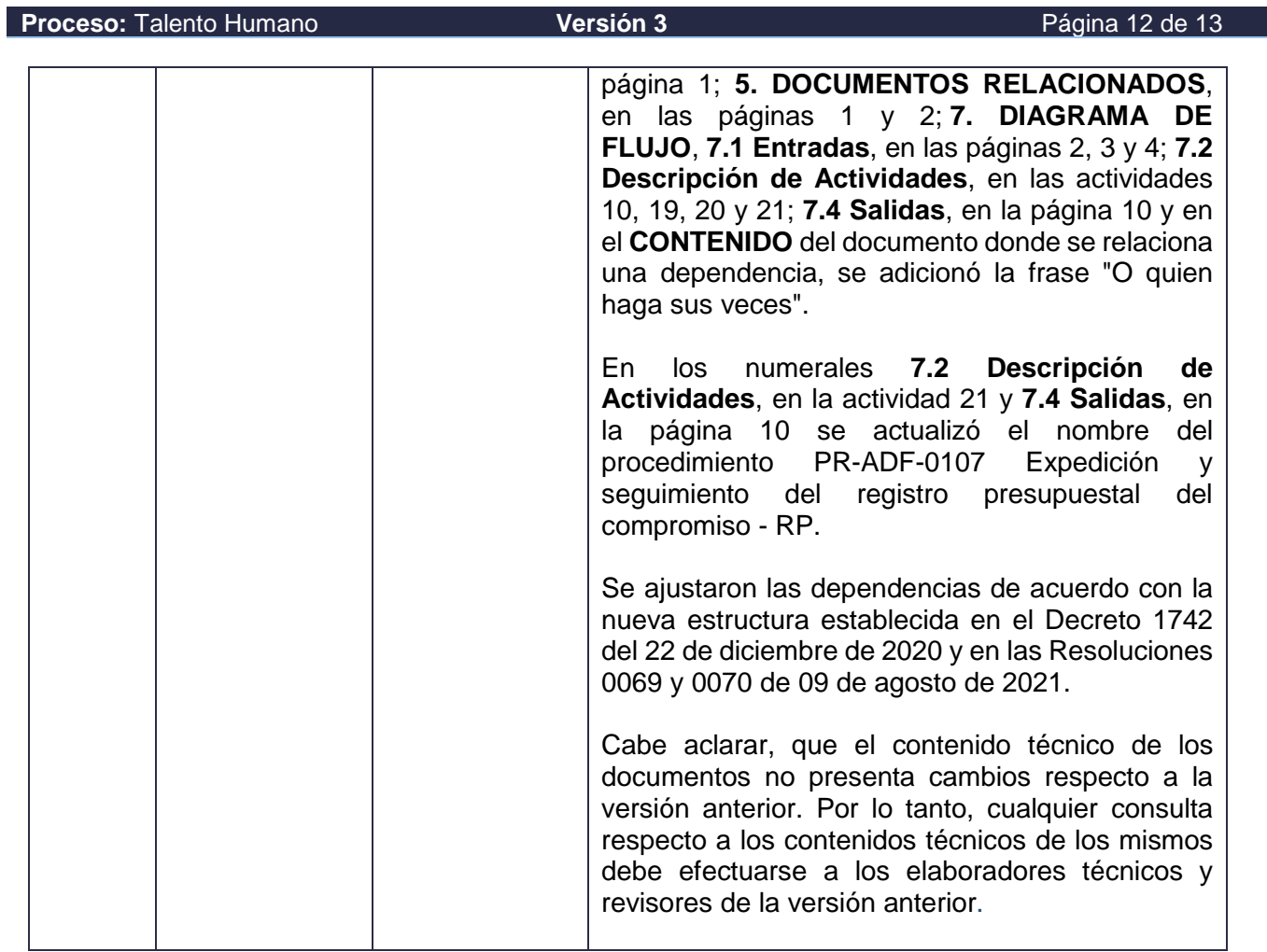

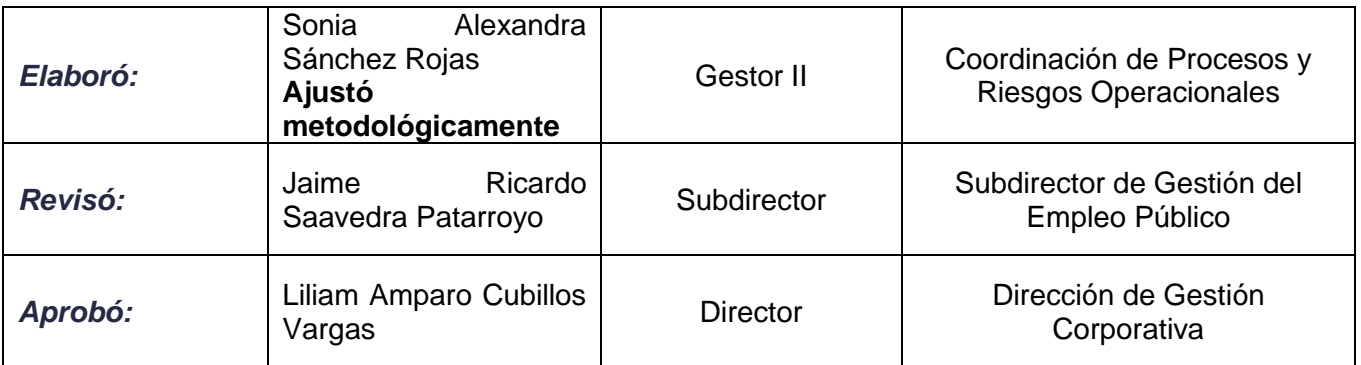

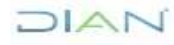

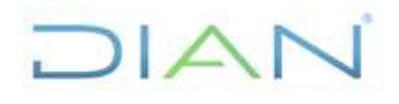

# **GESTIÓN DE DESCUENTOS POR**

# **NÓMINA PR-TAH-0071**

**Proceso:** Talento Humano **Versión 3 Proceso:** Talento Humano **Versión 3 Página 13 de 13** 

## **9. ANEXOS**

### **Anexo 1**.

Los símbolos definidos para los flujogramas de la DIAN y sus significados son los siguientes:

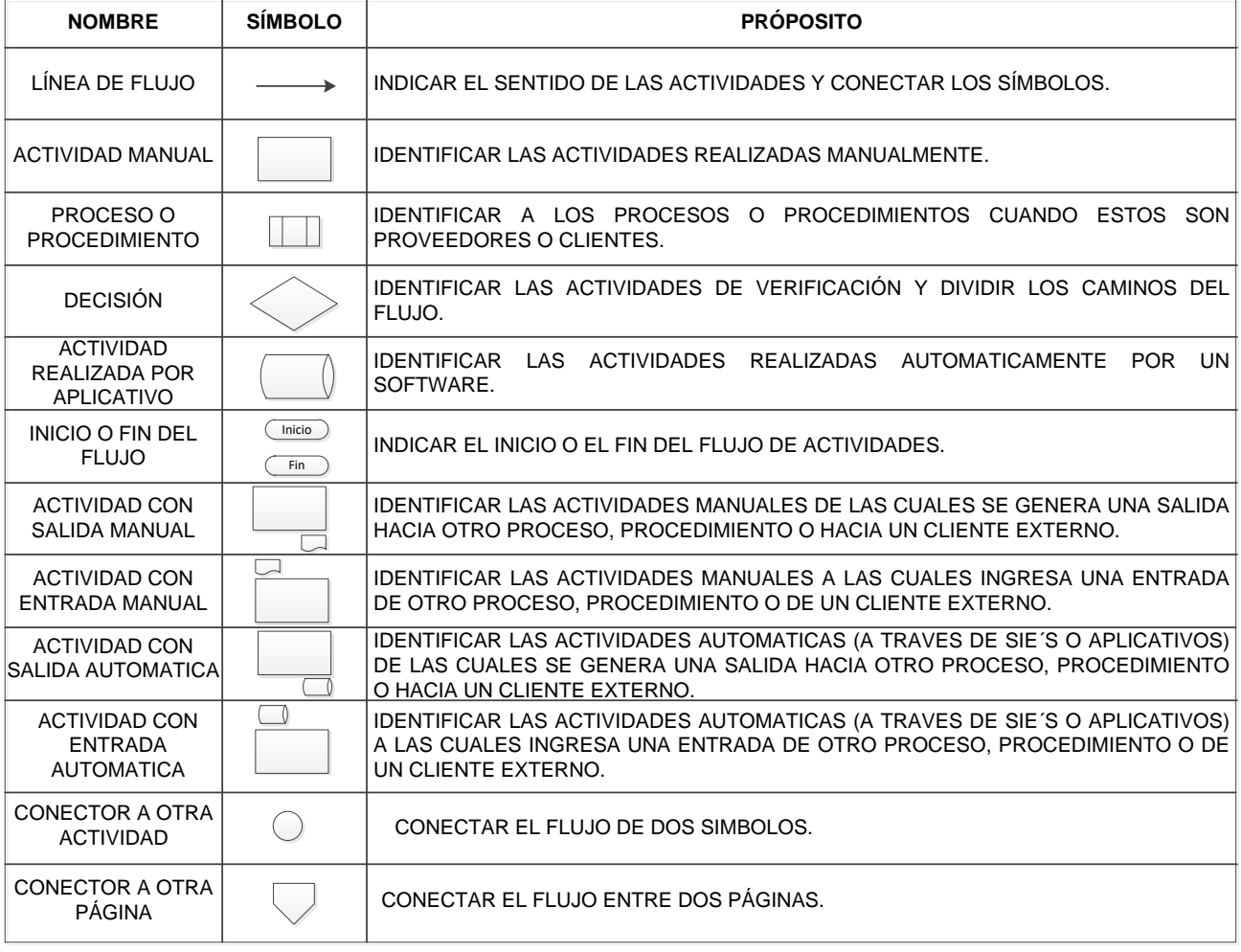

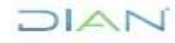